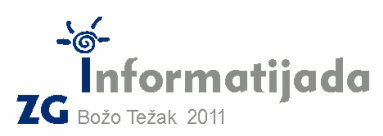

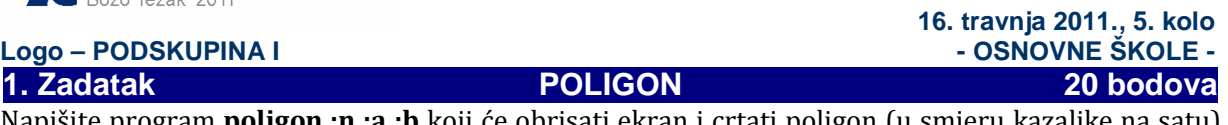

Napišite program poligon :n :a :b koji će obrisati ekran i crtati poligon (u smjeru kazaljke na satu) čije su neparne dužine dugačke :a, a parne :b. Kut između dužina jednak je kao i kut među stranicama pripadnog :n-terokuta. U slučaju da se prvi i zadnji vrh poligona ne sastaju u istoj točki potrebno ih je spojiti dužinom potrebne duljine. Strelicom je označena početna točka crtanja poligona.

## Proučite primjere:

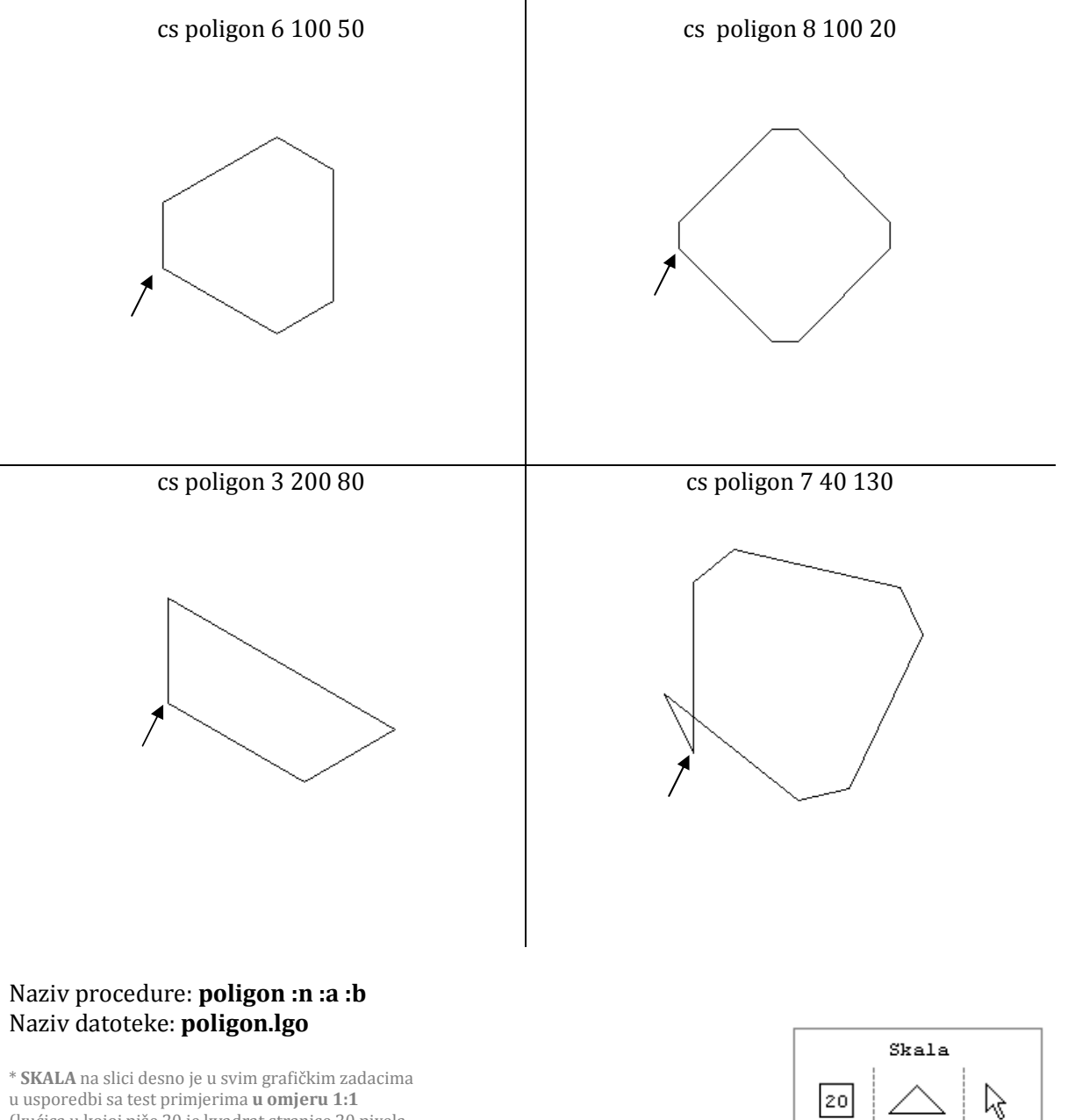

u usporedbi sa test primjerima u omjeru 1:1 (kućica u kojoj piše 20 je kvadrat stranice 20 pixela, zatim ga slijedi ''kornjača'' te pokazivač miša )